# <span id="page-0-0"></span>Vektoren Mathematischer Brückenkurs

Stefan Weinzierl

Institut für Physik, Universität Mainz

Wintersemester 2020/21

 $299$ 

 $(0.12.10 \times 10^{14} \times 10^{14} \times 10$ 

Abschnitt 1

# <span id="page-1-0"></span>[Motivation und Definition](#page-1-0)

 $299$ 

イロトメ 倒 トメ 差 トメ 差

Aus der Schulmathematik sind die Vektorräume  $\mathbb{R}^2$  und  $\mathbb{R}^3$  bekannt. Vektoren aus dem R <sup>2</sup> können durch zwei reelle Zahlen *x* und *y* beschrieben werden

$$
\left(\begin{array}{c}x\\y\end{array}\right)\ \in\ \mathbb{R}^2,
$$

Vektoren aus dem R <sup>3</sup> können durch drei reelle Zahlen *x*, *y* und *z*

$$
\left(\begin{array}{c} x \\ y \\ z \end{array}\right) \in \mathbb{R}^3.
$$

Wir können das Konzept in zwei Richtungen erweitern:

- Wir lassen andere Dimensionen zu und beschränken uns nicht mehr auf Vektorräume der Dimension 2 und 3. Beispiel: R *n*
- Wir lassen andere Grundkörper zu, z.B die komplexen Zahlen C. Beispiel: C *n*

 $\Omega$ 

# **Vektorräume**

Sei *K* ein Körper und (*V*, +) eine kommutative Gruppe. Weiter sei eine zusätzliche Verknüpfung gegeben, die man skalare Multiplikation nennt:

$$
\begin{array}{rcl} K \times V & \to & V \\ (k, \vec{v}) & \to & k \cdot \vec{v} \end{array}
$$

#### Definition eines Vektorraumes

*V ist ein K -Vektorraum falls gilt:*

- *(V1)* (*K*, +, ·) *ist ein Körper*
- *(V2)* (*V*, +) *ist eine kommutative Gruppe*

*(Fortsetzung nächste Folie)*

 $\Omega$ 

イロメ イ母 トイラ トイラメ

## Definition eines Vektorraumes (Fortsetzung)

*(V3) Es gelten die Distributivgesetze:*

$$
k \cdot (\vec{v}_1 + \vec{v}_2) = (k \cdot \vec{v}_1) + (k \cdot \vec{v}_2) (k_1 + k_2) \cdot \vec{v} = (k_1 \cdot \vec{v}) + (k_2 \cdot \vec{v})
$$

*(V4) Es gilt das Assoziativgesetz:*

$$
k_1 \cdot (k_2 \cdot \vec{v}) = (k_1 \cdot k_2) \cdot \vec{v}
$$

*(V5) Für die Eins gilt:*

$$
1\cdot \vec{v} = \vec{v}
$$

Bemerkung: Bei  $(k_1 \cdot k_2)$  ist die Multiplikation im Körper gemeint.

 $\Omega$ 

イロメ イ母 メスラメスラメーラ

Als Grundkörper treten in den Naturwissenschaften fast immer R oder  $\mathbb C$  auf. Beispiele für Vektorräume sind der  $\mathbb R^n$  (mit Grundkörper  $\mathbb R$ ) und der C *n* (mit Grundkörper C).

$$
\mathbb{R}^{n} = \left\{ \begin{pmatrix} x_1 \\ x_2 \\ \dots \\ x_n \end{pmatrix} \middle| \ x_1, x_2, \dots, x_n \in \mathbb{R} \right\},\
$$
  

$$
\mathbb{C}^{n} = \left\{ \begin{pmatrix} z_1 \\ z_2 \\ \dots \\ z_n \end{pmatrix} \middle| z_1, z_2, \dots, z_n \in \mathbb{C} \right\}.
$$

 $\Omega$ 

イロメ イ母 トイラ トイラメ

Man schreibt die Elemente aus dem Vektorraum als Spaltenvektoren, so zum Beispiel:

$$
\left(\begin{array}{c} x \\ y \\ z \end{array}\right) \in \mathbb{R}^3.
$$

Ebenso ist die Schreibweise als Zeilenvektor gebräuchlich:

$$
(x,y,z)\in\mathbb{R}^{3^*}.
$$

*V* ∗ bezeichnet den zu *V* **dualen Vektorraum** (falls *V* alle Spaltenvektoren enthält, so enthält *V* ∗ die Zeilenvektoren).

へのへ

Man bezeichnet mit  $\vec{v}^\mathcal{T}$  den zu  $\vec{v}$  transponierten Vektor (d.h. aus einem Spaltenvektor wird ein Zeilenvektor, und aus einem Zeilenvektor wird ein Spaltenvektor):

$$
(x_1, x_2, ..., x_n)^T = \begin{pmatrix} x_1 \\ x_2 \\ ... \\ x_n \end{pmatrix}.
$$

 $\Omega$ 

イロメ イ母 トイラ トイラメ

Bei der Summe zweier Vektoren werden die Vektoren komponentenweise addiert:

$$
\left(\begin{array}{c}1\\2\\3\end{array}\right)+\left(\begin{array}{c}4\\5\\6\end{array}\right)=\left(\begin{array}{c}5\\7\\9\end{array}\right).
$$

Bei der skalaren Multiplikation wird jede Komponente mit dem Skalar multipliziert:

$$
3\cdot \left(\begin{array}{c}4\\5\\6\end{array}\right) = \left(\begin{array}{c}12\\15\\18\end{array}\right).
$$

 $\Omega$ 

**Quiz** 

$$
\vec{v}_1 = \begin{pmatrix} 3 \\ 5 \end{pmatrix}, \quad \vec{v}_2 = \begin{pmatrix} 1 \\ 1 \end{pmatrix}.
$$
  

$$
2\vec{v}_1 + 3\vec{v}_2 = ?
$$
  
(A)  $\begin{pmatrix} 4 \\ 6 \end{pmatrix}$   
(B)  $\begin{pmatrix} 6 \\ 8 \end{pmatrix}$   
(C)  $\begin{pmatrix} 9 \\ 6 \end{pmatrix}$   
(D)  $\begin{pmatrix} 9 \\ 13 \end{pmatrix}$ 

Stefan Weinzierl (Uni Mainz) **Wise 2020/21** 11/39

6 8  $\setminus$ 

9

K ロ X x 何 X x モ X x モ X → 三 电 → の Q Q →

**Quiz** 

$$
\vec{v}_1 = \begin{pmatrix} 1 \\ 1 \end{pmatrix}, \quad \vec{v}_2 = \begin{pmatrix} 2i \\ 2i \end{pmatrix}.
$$

$$
i\vec{v}_1 - \frac{1}{2}\vec{v}_2 = ?
$$
  
(A)  $\begin{pmatrix} 0 \\ 0 \end{pmatrix}$  (B)  $\frac{1}{\sqrt{2}} \begin{pmatrix} 1+i \\ 1+i \end{pmatrix}$   
(C)  $\begin{pmatrix} 2i \\ 2i \end{pmatrix}$  (D)  $\begin{pmatrix} 0 \\ 1 \end{pmatrix}$ 

Stefan Weinzierl (Uni Mainz) **Michael American Wise 2020/21 12/39** [Vektoren](#page-0-0) WiSe 2020/21 12/39

**Kロ→ K個→ Kミ→ Kミ→ 「ミ」 の&@** 

Vektoren, die in fast allen Komponenten eine Null haben, bis auf eine Komponente, in der sie eine Eins haben, spielen eine wichtige Rolle. Hat so ein Vektor in der *i*-ten Komponente eine Eins,

$$
\vec{e}_i = \left( \underbrace{0,0,...,0}_{i-1}, 1,0,...,0 \right)^T,
$$

so bezeichnet man diesen Vektor als den *i***-ten Einheitsvektor**.

 $\Omega$ 

イロメ イ母 トイラ トイラメ

Seien *n* Vektoren  $\vec{v}_1$ ,  $\vec{v}_2$ , ...,  $\vec{v}_n$  gegeben. Folgt aus

$$
a_1 \vec{v}_1 + a_2 \vec{v}_2 + ... + a_n \vec{v}_n = \vec{0}
$$
  
 $\Rightarrow a_1 = a_2 = ... = a_n = 0,$ 

so nennt man die Vektoren **linear unabhängig**. Anderfalls nennt man sie linear abhängig.

 $\Omega$ 

イロメ イ母 メスラメスラメーラ

Sei *V* ein Vektorraum. Die maximale Anzahl linear unabhängiger Vektoren in *V* nennt man die **Dimension des Vektorraumes**. Eine Menge linearer unabhängiger Vektoren, die maximal ist, nennt man eine **Basis** von *V*.

## **Beispiel**

 $\mathbb{R}^n$  und  $\mathbb{C}^n$  haben die Dimension *n*. Eine Basis von  $\mathbb{R}^n$  und  $\mathbb{C}^n$  ist zum Beispiel

$$
\left\{\vec e_1,\vec e_2,...,\vec e_n\right\}.
$$

Man nennt diese Basis die Standardbasis.

 $\Omega$ 

イロメ イ押 トイラ トイラメ

## Beispiel (Standardbasis des  $\mathbb{R}^4$ )

$$
\left\{\left(\begin{array}{c}1\\0\\0\\0\end{array}\right),\left(\begin{array}{c}0\\1\\0\\0\end{array}\right),\left(\begin{array}{c}0\\0\\1\\0\end{array}\right),\left(\begin{array}{c}0\\0\\0\\1\end{array}\right)\right\}
$$

重

 $299$ 

イロト イ部 トイモ トイモト

Die Standardbasis des  $\mathbb{C}^2$  ist

(A) 
$$
\left\{ \begin{pmatrix} 1 \\ 0 \end{pmatrix}, \begin{pmatrix} 0 \\ 1 \end{pmatrix} \right\}
$$
  
(C) 
$$
\left\{ \begin{pmatrix} 1 \\ 0 \end{pmatrix}, \begin{pmatrix} 0 \\ i \end{pmatrix} \right\}
$$

(B) 
$$
\left\{ \begin{pmatrix} i \\ 0 \end{pmatrix}, \begin{pmatrix} 0 \\ i \end{pmatrix} \right\}
$$
  
(D) 
$$
\left\{ \begin{pmatrix} i \\ 0 \end{pmatrix}, \begin{pmatrix} 0 \\ -i \end{pmatrix} \right\}
$$

イロト イ部 トイモ トイモト

造

 $2990$ 

# <span id="page-17-0"></span>Abschnitt 2

# **[Skalarprodukte](#page-17-0)**

重

 $299$ 

メロトメ 御 トメ ヨ トメ ヨト

Wir betrachten zunächst den  $\mathbb{R}^n$ . Seien  $\vec{x}, \vec{y} \in \mathbb{R}^n$ . Die Komponentendarstellung der beiden Vektoren bezüglich der Standardbasis sei

$$
\vec{x} = \left(\begin{array}{c} x_1 \\ x_2 \\ \dots \\ x_n \end{array}\right), \quad \vec{y} = \left(\begin{array}{c} y_1 \\ y_2 \\ \dots \\ y_n \end{array}\right).
$$

Wir definieren das euklidische Standardskalarprodukt zwischen zwei Vektoren als die Abbildung

$$
V \times V \rightarrow \mathbb{R},
$$
  

$$
\vec{x} \cdot \vec{y} = x_1y_1 + x_2y_2 + ... + x_ny_n.
$$

 $\Omega$ 

イロト (個) (注) (注) (注)

Ein euklidische Skalarprodukt eines reellen Vektorraumes ist eine positiv definite symmetrische Bilinearform  $V \times V \rightarrow \mathbb{R}$ :

*Linear in der ersten Komponente:*

$$
(\vec{x} + \vec{y}) \cdot \vec{z} = \vec{x} \cdot \vec{z} + \vec{y} \cdot \vec{z}, \qquad (\lambda \cdot \vec{x}) \cdot \vec{y} = \lambda (\vec{x} \cdot \vec{y}).
$$

*Linear in der zweiten Komponente:*

$$
\vec{x} \cdot (\vec{y} + \vec{z}) = \vec{x} \cdot \vec{y} + \vec{x} \cdot \vec{z}, \quad \vec{x} \cdot (\lambda \cdot \vec{y}) = \lambda (\vec{x} \cdot \vec{y}).
$$

*Symmetrisch:*

$$
\vec{x} \cdot \vec{y} = \vec{y} \cdot \vec{x}.
$$

*Positiv definit:*

$$
\vec{x}\cdot\vec{x} > 0, \text{ falls } \vec{x} \neq \vec{0}.
$$

B

 $\Omega$ 

イロメ イ母 トイラ トイラメ

- Ein reeller Vektorraum mit einem euklidischen Skalarprodukt bezeichnet man als einen euklidischen Vektorraum.
- Die Bezeichnung "euklidisch" bezieht sich insbesondere auf Forderung nach positiver Definitheit.
- In der Physik treten auch Skalarprodukte auf, bei denen die Forderung nach positiv Definitheit aufgegeben wird. Ein Beispiel hierfür ist das Skalarprodukt im Minkowskiraum.

∽≏∩

## Beispiel

$$
\begin{pmatrix} 1 \\ 2 \\ 3 \end{pmatrix} \cdot \begin{pmatrix} 4 \\ 5 \\ 6 \end{pmatrix} = 1 \cdot 4 + 2 \cdot 5 + 3 \cdot 6 = 4 + 10 + 18 = 32
$$

重

 $299$ 

メロトメ 御 トメ ヨ トメ ヨト

$$
\left(\begin{array}{c}7\\3\\1\end{array}\right)\cdot \left(\begin{array}{c}2\\-5\\3\end{array}\right) = ?
$$

(A) 1 (B) 2 (C) 32 (D) 42

 $QQ$ 

メロトメ 御 トメ 君 トメ 君 トー 君

Wir betrachten nun  $\mathbb{C}^n$ . Seien  $\vec{x}, \vec{y} \in \mathbb{C}^n$ . In diesem Fall definieren wir das unitäre Standardskalarprodukt als

$$
V \times V \rightarrow \mathbb{C},
$$
  

$$
\vec{X} \cdot \vec{y} = x_1^* y_1 + x_2^* y_2 + ... + x_n^* y_n.
$$

 $\Omega$ 

# Unitäre Skalarprodukte

Ein unitäres Skalarprodukt eines komplexen Vektorraumes ist eine positiv definite Hermitische Form  $V \times V \rightarrow \mathbb{C}$ :

*Semilinear in der ersten Komponente:*

$$
(\vec{x} + \vec{y}) \cdot \vec{z} = \vec{x} \cdot \vec{z} + \vec{y} \cdot \vec{z}, \qquad (\lambda \cdot \vec{x}) \cdot \vec{y} = \lambda^* (\vec{x} \cdot \vec{y}).
$$

*Linear in der zweiten Komponente:*

$$
\vec{x} \cdot (\vec{y} + \vec{z}) = \vec{x} \cdot \vec{y} + \vec{x} \cdot \vec{z}, \qquad \vec{x} \cdot (\lambda \cdot \vec{y}) = \lambda (\vec{x} \cdot \vec{y}).
$$

*Hermitisch:*

$$
\vec{x} \cdot \vec{y} = (\vec{y} \cdot \vec{x})^*.
$$

*Positiv definit:*

$$
\vec{x}\cdot\vec{x} > 0, \text{ falls } \vec{x} \neq \vec{0}.
$$

B

 $\Omega$ 

イロメ イ母 トイラ トイラメ

## **Beispiel**

$$
\begin{pmatrix}\ni \\
2 \\
3i\n\end{pmatrix} \cdot \begin{pmatrix}\n4i \\
5 \\
6\n\end{pmatrix} = i^* \cdot (4i) + (2)^* \cdot 5 + (3i)^* \cdot 6
$$
  
=  $(-i) \cdot (4i) + 2 \cdot 5 + (-3i) \cdot 6$   
=  $4 + 10 - 18i$   
=  $14 - 18i$ .

重

 $299$ 

イロト イ部 トイモ トイモト

$$
\begin{pmatrix} 1+i \\ i \end{pmatrix} \cdot \begin{pmatrix} 1+i \\ i \end{pmatrix} = ?
$$
\nA)  $1 + 3i$   
\nB) 2

(A) 
$$
1 + 3i
$$
  
\n(B) 2  
\n(C) 3  
\n(D)  $-1 + 2i$ 

**Kロ→ K個→ Kミ→ Kミ→ 「ミ」 の&@** 

Man bezeichnet mit

$$
\left|\vec{X}\right| = \sqrt{\vec{X} \cdot \vec{X}}
$$

die Länge oder den Betrag von  $\vec{x}$ .

 $\equiv$ 

 $\Omega$ 

イロメ イ母 トイラ トイラメ

Sei  $\vec{x}, \vec{y} \in \mathbb{R}^n$ . Der Winkel zwischen den beiden Vektoren ist gegeben durch

$$
\vec{x} \cdot \vec{y} = |\vec{x}| |\vec{y}| \cos \varphi,
$$

also

$$
\varphi = \arccos \frac{\vec{x} \cdot \vec{y}}{|\vec{x}| |\vec{y}|}.
$$

Zwei Vektoren stehen **senkrecht** aufeinander ( $\varphi =$  90°), falls

$$
\vec{x}\cdot\vec{y} = 0.
$$

 $\Omega$ 

**4 ロト 4 伺 ト 4 ヨ ト** 

# <span id="page-29-0"></span>Abschnitt 3

# [Das Kreuzprodukt](#page-29-0)

Stefan Weinzierl (Uni Mainz) auch der auch der Wise 2020/21 30/39

重

 $299$ 

メロトメ 御 トメ ヨ トメ ヨト

# Das Kreuzprodukt

Sei *V* der Vektorraum  $\mathbb{R}^3$  oder  $\mathbb{C}^3$ . In einem dreidimensionalen Vektorraum ist zusätzlich das Kreuzprodukt als eine Abbildung

$$
V \times V \rightarrow V,
$$
  
\n
$$
\begin{pmatrix} x_1 \\ x_2 \\ x_3 \end{pmatrix} \times \begin{pmatrix} y_1 \\ y_2 \\ y_3 \end{pmatrix} = \begin{pmatrix} x_2y_3 - x_3y_2 \\ x_3y_1 - x_1y_3 \\ x_1y_2 - x_2y_1 \end{pmatrix}
$$

definiert.

Wichtig: Das Kreuzprodukt gibt es nur in drei Dimensionen!

 $\Omega$ 

## **Beispiel**

$$
\begin{pmatrix} 1 \\ 2 \\ 3 \end{pmatrix} \times \begin{pmatrix} 4 \\ 5 \\ 6 \end{pmatrix} = \begin{pmatrix} 2 \cdot 6 - 3 \cdot 5 \\ 3 \cdot 4 - 1 \cdot 6 \\ 1 \cdot 5 - 2 \cdot 4 \end{pmatrix} = \begin{pmatrix} -3 \\ 6 \\ -3 \end{pmatrix}
$$

重

 $299$ 

イロト イ部 トイモ トイモト

Das Kreuzprodukt ist anti-symmetrisch:

$$
\vec{x} \times \vec{y} = -\vec{y} \times \vec{x}.
$$

Der Vektor  $\vec{x} \times \vec{y}$  steht senkrecht auf  $\vec{x}$  und  $\vec{y}$ :

$$
\vec{x} \cdot (\vec{x} \times \vec{y}) = 0, \n\vec{y} \cdot (\vec{x} \times \vec{y}) = 0,
$$

Für den Betrag von  $\vec{x} \times \vec{v}$  gilt:

$$
\left|\vec{x} \times \vec{y}\right| = \left|\vec{x}\right| \left|\vec{y}\right| \sin \varphi,
$$

wobei  $\varphi$  der Winkel zwischen  $\vec{x}$  und  $\vec{y}$  ist.

 $\Omega$ 

Sei  $\vec{z} = \vec{x} \times \vec{y}$ . Für die Komponenten von  $\vec{z}$  gilt:

$$
z_i = \sum_{j=1}^3 \sum_{k=1}^3 \varepsilon_{ijk} x_j y_k
$$

Hier wurde der **antisymmetrische Tensor** (oder **Levi-Civita-Tensor**) ε*ijk* verwendet.

## Definition (antisymmetrischer Tensor)

$$
\varepsilon_{ijk} = \begin{cases}\n+1 & \text{für } (i, j, k) \text{ eine gerade Permutation von } (1, 2, 3), \\
-1 & \text{für } (i, j, k) \text{ eine ungerade Permutation von } (1, 2, 3), \\
0 & \text{sonst.} \n\end{cases}
$$

 $\Omega$ 

イロト イ押ト イヨト イヨ

Eine Permutation ( $\sigma_1, \sigma_2, ..., \sigma_n$ ) nennt man gerade, wenn man sie durch eine gerade Anzahl von paarweisen Vertauschungen aus (1, 2, ..., *n*) erzeugen kann. Benötigt man eine ungerade Anzahl von Vertauschungen, so nennt man die Permutation ungerade.

#### Beispiel

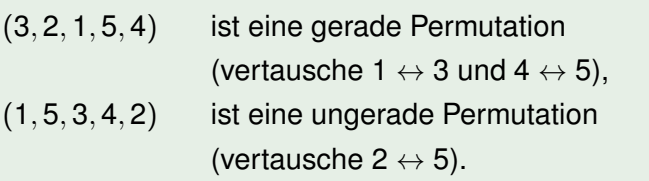

 $\Omega$ 

KONKA AN KENYEN DE

## Definition (Kronecker-Delta-Symbol)

$$
\delta_{ij} = \begin{cases} +1 & \text{für } i = j, \\ 0 & \text{für } i \neq j. \end{cases}
$$

E

 $298$ 

イロト イ押ト イラト イラト

$$
\varepsilon_{132} = ?
$$

$$
(A) -1
$$
  
\n $(B) 0$   
\n $(C) 1$   
\n $(D) 6$ 

Stefan Weinzierl (Uni Mainz) **Michael Albert Wise 2020/21 37/39** [Vektoren](#page-0-0) WiSe 2020/21 37/39

**Kロ→ K個→ Kミ→ Kミ→ 「ミ」 の&@** 

# **Bemerkungen**

*Unitäres Skalarprodukt: Sei*  $\vec{x}, \vec{y} \in \mathbb{C}^n$ *. Im Allgemeinen* 

 $\vec{y} \cdot \vec{x} \neq \vec{x} \cdot \vec{y}.$ 

*Es ist*

$$
\vec{y} \cdot \vec{x} = (\vec{x} \cdot \vec{y})^*.
$$

 $K$ reuzprodukt: Sei  $\vec{x}, \vec{y} \in \mathbb{R}^3$ . Im Allgemeinen

$$
\vec{y} \times \vec{x} \neq \vec{x} \times \vec{y}.
$$

*Es ist*

$$
\vec{y} \times \vec{x} = -\vec{x} \times \vec{y}.
$$

イロト イ母 トイミト イミト ニミー りんぴ

#### <span id="page-38-0"></span>Stefan Weinzierl (Uni Mainz) **Michael American Wise 2020/21 39/39** / 39/39 / 39/39 / 39/39 / 39/39 / 39/39 / 39/

**KO → K@ → K ミ → K ミ → C ミ → の Q (^**